## **Update raster package**

02/21/2012 01:45 PM - Ignacio Brodín

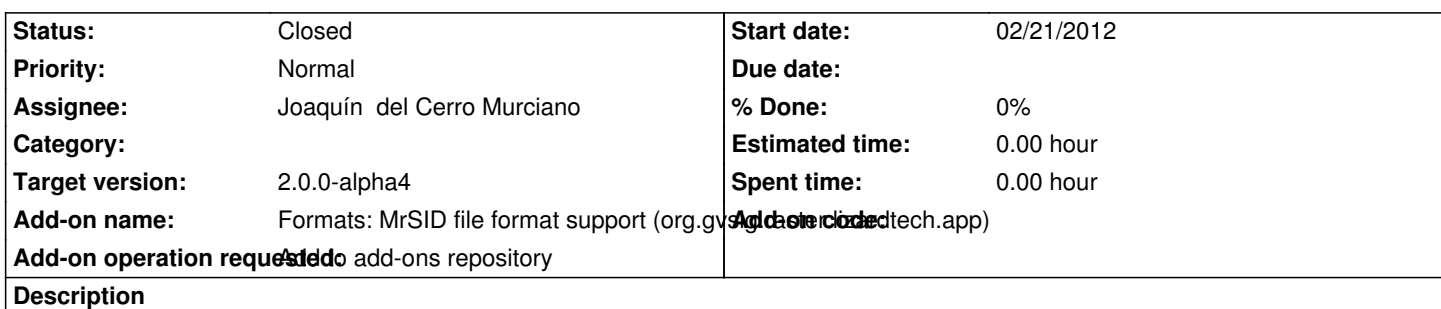

https://devel.gvsig.org/download/projects/Raster/pool/org.gvsig.raster.lizardtech.app/gvSIG-desktop-2.0.0-org.gvsig.raster.lizardtech. pp-2.0.0-SNAPSHOT-14-alpha3-lin-x86-j1\_5.gvspki

[https://devel.gvsig.org/download/projects/Raster/pool/org.gvsig.raster.lizardtech.app/gvSIG-desktop-2.0.0-org.gvsig.raster.lizardtech.](https://devel.gvsig.org/download/projects/Raster/pool/org.gvsig.raster.lizardtech.app/gvSIG-desktop-2.0.0-org.gvsig.raster.lizardtech.app-2.0.0-SNAPSHOT-14-alpha3-lin-x86-j1_5.gvspki) [pp-2.0.0-SNAPSHOT-14-alpha3-win-x86-j1\\_5.gvspk](https://devel.gvsig.org/download/projects/Raster/pool/org.gvsig.raster.lizardtech.app/gvSIG-desktop-2.0.0-org.gvsig.raster.lizardtech.app-2.0.0-SNAPSHOT-14-alpha3-lin-x86-j1_5.gvspki)i

**[History](https://devel.gvsig.org/download/projects/Raster/pool/org.gvsig.raster.lizardtech.app/gvSIG-desktop-2.0.0-org.gvsig.raster.lizardtech.app-2.0.0-SNAPSHOT-14-alpha3-win-x86-j1_5.gvspki)**

## **[#1 - 02/23/2012 03:13 PM - Joaquín del Cerro Murciano](https://devel.gvsig.org/download/projects/Raster/pool/org.gvsig.raster.lizardtech.app/gvSIG-desktop-2.0.0-org.gvsig.raster.lizardtech.app-2.0.0-SNAPSHOT-14-alpha3-win-x86-j1_5.gvspki)**

*- Status changed from New to Fixed*

*- Assignee set to Joaquín del Cerro Murciano*

Hay que cambiar:

- El numero de build no es correcto. Debe ser el 15.
- El estado no es correcto, ha de ser alpha4
- Faltan las categorias
	-
	- > categories=Raster, Formats
	- >

 $\mathbf{r}$ 

- La entrada download-url esta mal, falta un ".app" en la entrada de la carpeta "pool"

las acciones a hacer serian:

*cd /home/gvsig/download/projects/Raster/pool/org.gvsig.raster.lizardtech.app mv gvSIG-desktop-2.0.0-org.gvsig.raster.lizardtech.app-2.0.0-SNAPSHOT-14-alpha3-lin-x86-j1\_5.gvspkg gvSIG-desktop-2.0.0-org.gvsig.raster.lizardtech.app-2.0.0-SNAPSHOT-15-alpha4-lin-x86-j1\_5.gvspkg mv gvSIG-desktop-2.0.0-org.gvsig.raster.lizardtech.app-2.0.0-SNAPSHOT-14-alpha3-lin-x86-j1\_5.gvspki gvSIG-desktop-2.0.0-org.gvsig.raster.lizardtech.app-2.0.0-SNAPSHOT-15-alpha4-lin-x86-j1\_5.gvspki mv gvSIG-desktop-2.0.0-org.gvsig.raster.lizardtech.app-2.0.0-SNAPSHOT-14-alpha3-win-x86-j1\_5.gvspkg gvSIG-desktop-2.0.0-org.gvsig.raster.lizardtech.app-2.0.0-SNAPSHOT-15-alpha4-win-x86-j1\_5.gvspkg mv gvSIG-desktop-2.0.0-org.gvsig.raster.lizardtech.app-2.0.0-SNAPSHOT-14-alpha3-win-x86-j1\_5.gvspki gvSIG-desktop-2.0.0-org.gvsig.raster.lizardtech.app-2.0.0-SNAPSHOT-15-alpha4-win-x86-j1\_5.gvspki gvspkg edit gvSIG-desktop-2.0.0-org.gvsig.raster.lizardtech.app-2.0.0-SNAPSHOT-15-alpha4-lin-x86-j1\_5.gvspkg gvspkg edit gvSIG-desktop-2.0.0-org.gvsig.raster.lizardtech.app-2.0.0-SNAPSHOT-15-alpha4-lin-x86-j1\_5.gvspki gvspkg edit gvSIG-desktop-2.0.0-org.gvsig.raster.lizardtech.app-2.0.0-SNAPSHOT-15-alpha4-win-x86-j1\_5.gvspkg gvspkg edit gvSIG-desktop-2.0.0-org.gvsig.raster.lizardtech.app-2.0.0-SNAPSHOT-15-alpha4-win-x86-j1\_5.gvspki*

https://devel.gvsig.org/download/projects/Raster/pool/org.gvsig.raster.lizardtech.app/gvSIG-desktop-2.0.0-org.gvsig.raster.lizardtech.app-2.0.0-SNAP HOT-15-alpha4-lin-x86-j1\_5.gvspki

[https://devel.gvsig.org/download/projects/Raster/pool/org.gvsig.raster.lizardtech.app/gvSIG-desktop-2.0.0-org.gvsig.raster.lizardtech.app-2.0.0-SNAP](https://devel.gvsig.org/download/projects/Raster/pool/org.gvsig.raster.lizardtech.app/gvSIG-desktop-2.0.0-org.gvsig.raster.lizardtech.app-2.0.0-SNAPSHOT-15-alpha4-lin-x86-j1_5.gvspki) HOT-15-alpha4-win-x86-j1\_5.gvspki

## **[#2 - 02/24/2012 04:05 PM - Joaquín del Cerro Murciano](https://devel.gvsig.org/download/projects/Raster/pool/org.gvsig.raster.lizardtech.app/gvSIG-desktop-2.0.0-org.gvsig.raster.lizardtech.app-2.0.0-SNAPSHOT-15-alpha4-win-x86-j1_5.gvspki)**

Intentando actualizar el numero de build y estado me he cargado los paquetes, asi que los borro y se van a rehacer.

## **#3 - 02/26/2014 12:35 PM - Álvaro Anguix**

*- Status changed from Fixed to Closed*

-

-